# **TD sur les systèmes de numération - conversion binaire hexadécimal**

### **Exercice 1**

- 1. Comptez jusqu'à 20 en binaire en indiquant la valeur équivalente en décimal.
- 2. Combien d'octets font 32 bits ?
- 3. Dans l'octet suivant :  $(1001 1010)_2$ , quel est le bit de poids fort, le bit de poids faible ?

### **Exercice 2**

Faites les opérations ci-dessous, en utilisant un tableau de huit colonnes (une pour chaque bit) :

- 1. Calculer :  $(1100 0110)_2 + (0010 0110)_2$
- 2. Calculer :  $(1110 1110)<sub>2</sub> + (1110 1110)<sub>2</sub>$  : Quelle constatation faites-vous sur le résultat ?
- 3. Calculer :  $(1110 1110)<sub>2</sub>$   $(1110 1111)<sub>2</sub>$  : Quelle constatation faites-vous sur le résultat ?

### **Exercice 3**

- 1. Dans le nombre (40 04)<sub>10</sub>, Qu'est-ce qui différencie le 4 de gauche de celui de droite ?
- 2. Convertir  $(128)_{10}$  en binaire.
- 3. Convertir  $(1100 0110)$ <sub>2</sub> en décimal.

### **Exercice 4**

- 1. Combien vaut  $(A)_{16}$  en décimal ? Combien vaut  $(4A)_{16}$  en décimal ?
- 2. Convertir  $(510)_{10}$  en hexadécimal.
- 3. Convertir  $(1100 0110)_2$  en hexadécimal.

## **Exercice 5**

1. Complétez le tableau suivant :

Image

2. Quelles sont les valeurs minimales et maximales que l'on peut représenter sur un octet ?

3. Sachant cela, à votre avis, combien de valeurs différentes peut-on représenter sur un octet ?

4. Décalage : Il existe un opérateur (comme +, -, …) qui consiste à décaler chaque bit d'une position vers la gauche puis à introduire un 0 à droite.

• Convertir  $(75)_{10}$  en binaire. Effectuer un décalage à gauche de ce résultat. Reconvertir en décimal. Conclusion ?

• Quel sera le problème avec  $(200)_{10}$  s'il est représenté en binaire sur un octet ?

5. Combien de bits sont nécessaires pour représenter  $(18\,450)_{10}$  en binaire ?

### **Exercice 6**

Dans un réseau, les ordinateurs fonctionnant avec le protocole TCP/IP sont identifiés par une adresse. Cette adresse est composée de quatre nombres. Par exemple, une machine pourrait avoir l'adresse 172.16.0.3. **Ceci est une adresse IP**.

Chaque nombre séparé par un point est codé sur un octet. L'adresse est donc constituée de 4 octets.

1. Sur combien de bits est codé chaque nombre d'une adresse IP ? Sachant cela, quelle est la taille en bits d'une adresse complète ?

2. Pour chaque nombre, donnez l'intervalle de valeurs possibles. En déduire le nombre d'adresses différentes que l'on peut théoriquement former.

#### **Les adresses IP sont structurées :**

- une partie identifie le réseau ;
- une partie identifie l'appareil dans le réseau.

Imaginons que l'on est sur l'appareil d'adresse IP : 172.16.1.80. À cette adresse est associé un **masque** qui a la forme : 255.255.0.0. Ce masque sert au logiciel TCP/IP fonctionnant sur la machine à calculer la partie réseau de l'adresse.

3. Convertissez en binaire l'adresse IP de la machine. Attention, on attend pour chaque nombre de l'adresse, un résultat sur 8 bits.

4. Convertissez en binaire le masque (idem ci-dessus, chaque nombre doit être sur 8 bits).

5. Réalisez un ET logique bit à bit (rappelez-vous de la table de vérité du ET) entre l'adresse IP et le masque.

6. Convertissez le résultat en décimal. Que constatez-vous ? Imaginons que la machine 172.16.1.80 souhaite communiquer avec la machine d'adresse IP 193.252.19.3.

7. Réalisez les mêmes opérations que précédemment avec cette nouvelle adresse.

8. Peut-on dire que la machine 172.16.1.80 et 193.252.19.3 sont dans le même réseau ?

------------------------------------------------------------------------------------------

**Correction** ------------------------------------------------------------------------------------------

### **Solution Exercice 1**

**1.**

| <b>Binaire</b> | <b>Décimal</b> |
|----------------|----------------|
| 0              | 0              |
| 1              | 1              |
| 10             | 2              |
| 11             | 3              |
| 100            | 4              |
| 101            | 5              |
| 110            | 6              |
| 111            | 7              |
| 1000           | 8              |
| 1001           | 9              |
| 1010           | 10             |
| 1011           | 11             |
| 1100           | 12             |
| 1101           | 13             |
| 1110           | 14             |
| 1111           | 15             |
| 10000          | 16             |
| 10001          | 17             |
| 10010          | 18             |
| 10011          | 19             |
| 10100          | 20             |

**2.** 32 bits font 4 octets puisque 8 bits = 1 octet

**3.** Dans (1001 1010)<sub>2</sub> le bit de poids fort est le 1 le plus à gauche, le bit de poids faible est le 0 le plus à droite.

### **Solution Exercice 2**

**1.**

**2.**

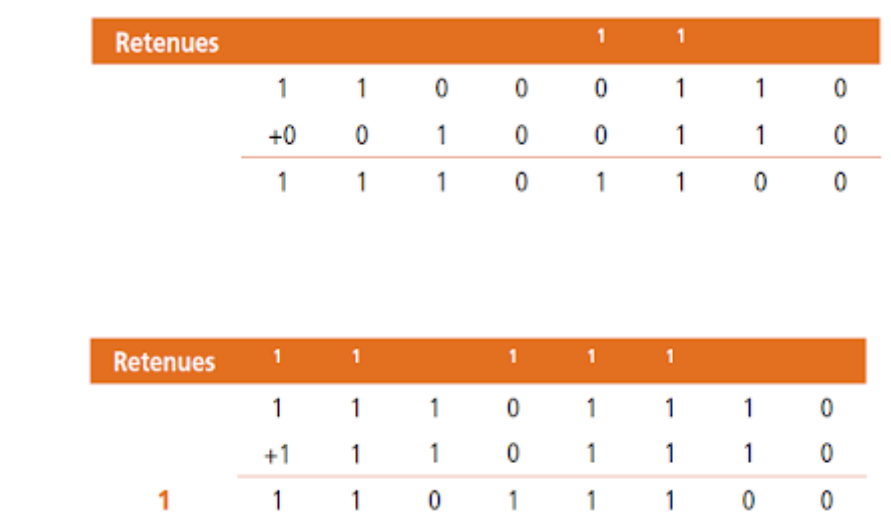

Le résultat ne tient pas sur 8 bits mais sur 9. On verra un peu plus tard que ce peut être une source de problèmes lorsque l'on programme.

**3**.

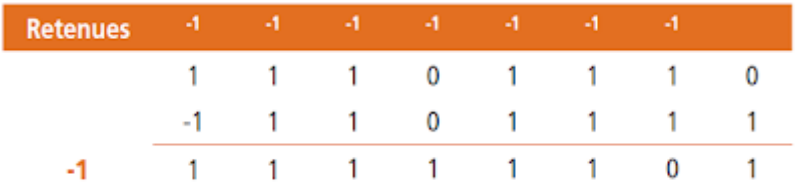

Drôle de résultat, vous ne trouvez pas ? En fait, le résultat est négatif, puisque le deuxième nombre est plus grand que le premier. Nous reviendrons sur ce problème dans la séquence suivante en répondant à la question : comment les nombres binaires négatifs sont-ils stockés dans la mémoire de l'ordinateur ?

## **Solution Exercice 3**

**1.** Dans le nombre  $(40.04)_{10}$  Qu'est-ce qui différencie le 4 de gauche de celui de droite ? Eh bien, c'est son poids !

**2.**

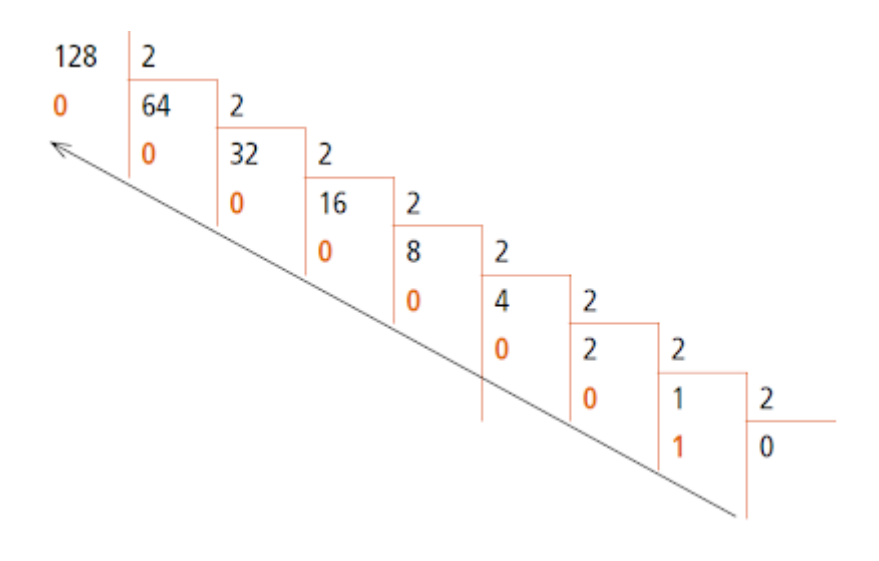

 $(128)_{10} = (1000\ 0000)_2$ 

**3.**

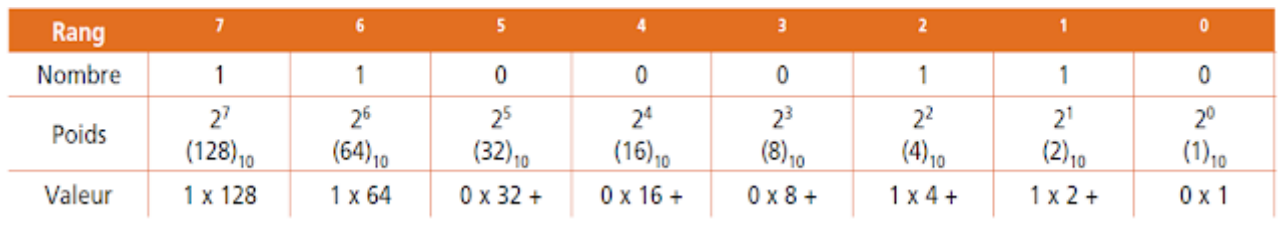

 $(1100 0110)$ <sub>2</sub> =  $(198)$ <sub>10</sub>

### **Solution Exercice 4**

**1.**  $(A)_{16} = (10)_{10}$ ,  $(AA)_{16} = (74)_{10}$ 

**2.**

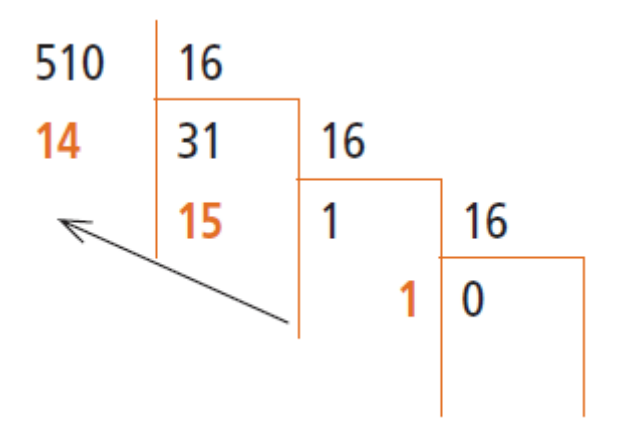

 $(510)_{10} = (1FE)_{16}$ 

**3.**

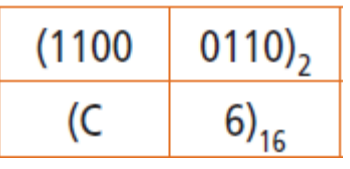

## **Solution Exercice 5**

**1.**

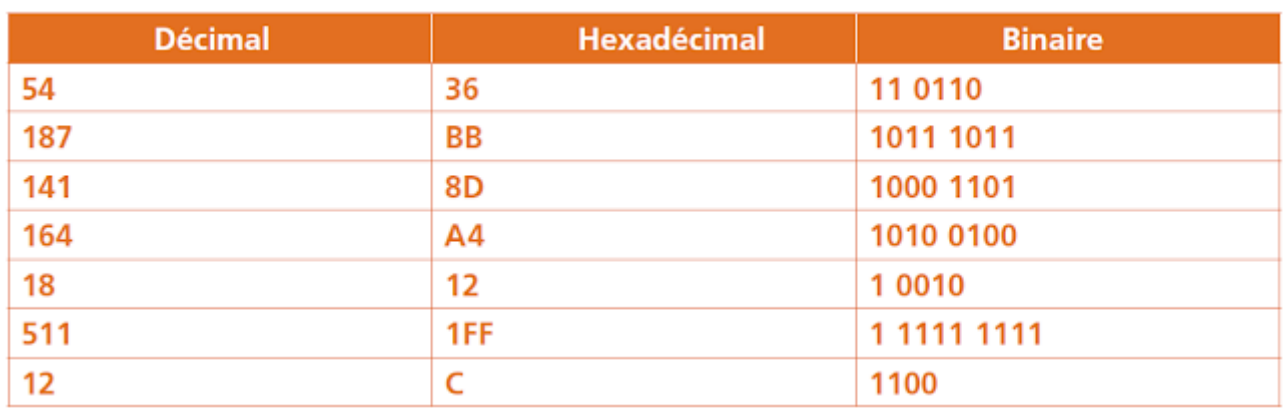

**2**. Sur un octet, la plus petite valeur est 0, la plus grande, c'est quand tous les bits sont à 1 soit (1111 1111), ce qui donne  $(255)_{10}$ .

**3.** Question piège en général ! Sur un octet, on peut représenter **256** valeurs différentes (n'oublions pas le 0).

**4.**  $(75)_{10} = (100 \ 1011)_2$ , décalé d'une position vers la gauche, on obtient  $(1001 \ 0110)_2$  ce qui donne (150)10. Conclusion décaler un nombre binaire vers la gauche revient à multiplier par deux (décaler vers la droite, revient à diviser par 2).

Avec  $(200)_{10}$ , on aura un problème puisqu'il occupe déjà les 8 bits  $(200x2 = 400)$ , ce qui ne rentre pas sur un octet puisque la plus grande valeur est 255).

5. Avec 14 bits, le plus grand nombre que l'on peut représenter est  $214 - 1 = 16383$  ce qui est insuffisant. Avec 15 bits, le plus grand nombre que l'on peut représenter est 215 –1 = 32 767 ce qui convient. Il faut donc 15 bits pour représenter  $(18\,450)_{10}$  en binaire.

### **Solution Exercice 6**

**1.** Si chaque nombre est codé sur un octet, cela correspond à 8 bits. Puisqu'il y a 4 nombres dans une adresse IP, le tout fait 32 bits.

**2**. Chaque nombre est compris entre 0 et 255 soit 256 valeurs différentes. Puisqu'il y a 4 nombres dans une adresse IP, on peut former théoriquement 256x256x256x256 adresses, ce qui donne 4 294 967 296, ce qui correspond à 232.

**3.**  $(172.16.1.80)_{10} = (1010\ 1100.0001\ 0000.0000\ 0001.0101\ 0000)_{2}$ 

**4.**  $(255.255.0.0)_{10} = (1111111111111111000000000000000)_{2}$ 

**5.** (1010 1100.0001 0000.0000 0001.0101 0000)<sub>2</sub> ET (1111 1111.1111 1111.0000  $0000.0000$   $0000$ <sub>2</sub> = (1010 1100.0001 0000.0000 0000.0000 0000)<sub>2</sub>

**6.** (1010 1100.0001 0000.0000 0000.0000 0000)<sub>2</sub> = (172.16.0.0)10<sub>2</sub> En faisant un ET logique entre l'adresse et le masque, on récupère le début de l'adresse IP. Il s'agit de la partie réseau de l'adresse.

**7.**  $(193.252.19.3)_{10} = (1100\ 0001. 1111\ 1100.0001\ 0011.0000\ 0011)_{21}$ (1100 0001. 1111 1100.0001 0011.0000 0011), ET (1111 1111.1111 1111.0000 0000.0000  $0000$ <sub>2</sub> = (1100 0001. 1111 1100.0000 0000.0000 0000)<sub>2</sub>  $(1100\ 0001. 1111\ 1100.0000\ 0000.0000\ 0000)_2 = (193.252.0.0)_{10}$ 

**8.** De toute évidence non !  $(172.16.0.0)_{10}$  #  $(193.252.0.0)_{10}$